## **Viltpassets SFF Protokoll: Kallelse till ordinarie föreningsstämma i Viltpassets samfällighetsförening**

Rubrik: Kallelse till ordinarie föreningsstämma i Viltpassets samfällighetsförening Mötesnummer: Startdatum: Söndag 2024-03-24 kl. 19:00 Slutdatum: Söndag 2024-03-24 kl. 21:00 Plats: Ängskyrkan, Storvretsvägen 41 Beskrivning: N/A Närvarande: Alexandra Norelius RV165, Mats Söderhäll RV103, RV 121, RV 117, RV 87, RV 133, RV 179, Linus Tolke Rv 125, Lennart Öhlin RV 77, RV 167, RV 83, RV 85, Monica Ekelin RV 113, RV 81, RV65 Ordförande: Rickard Karlsson Protokollförare: Caroline Kevin Justerare: Lennart Öhlin, Monica Ekelin

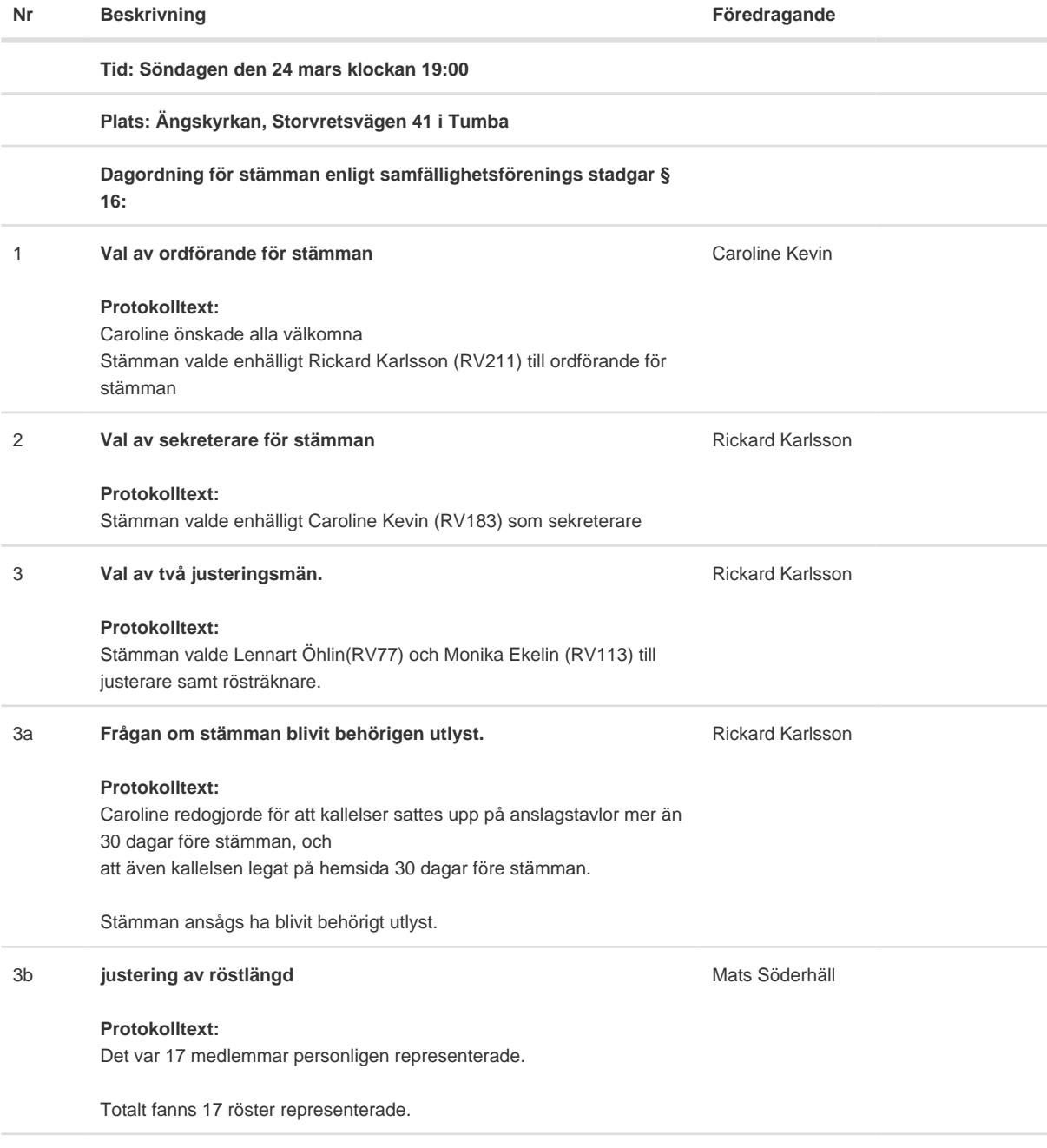

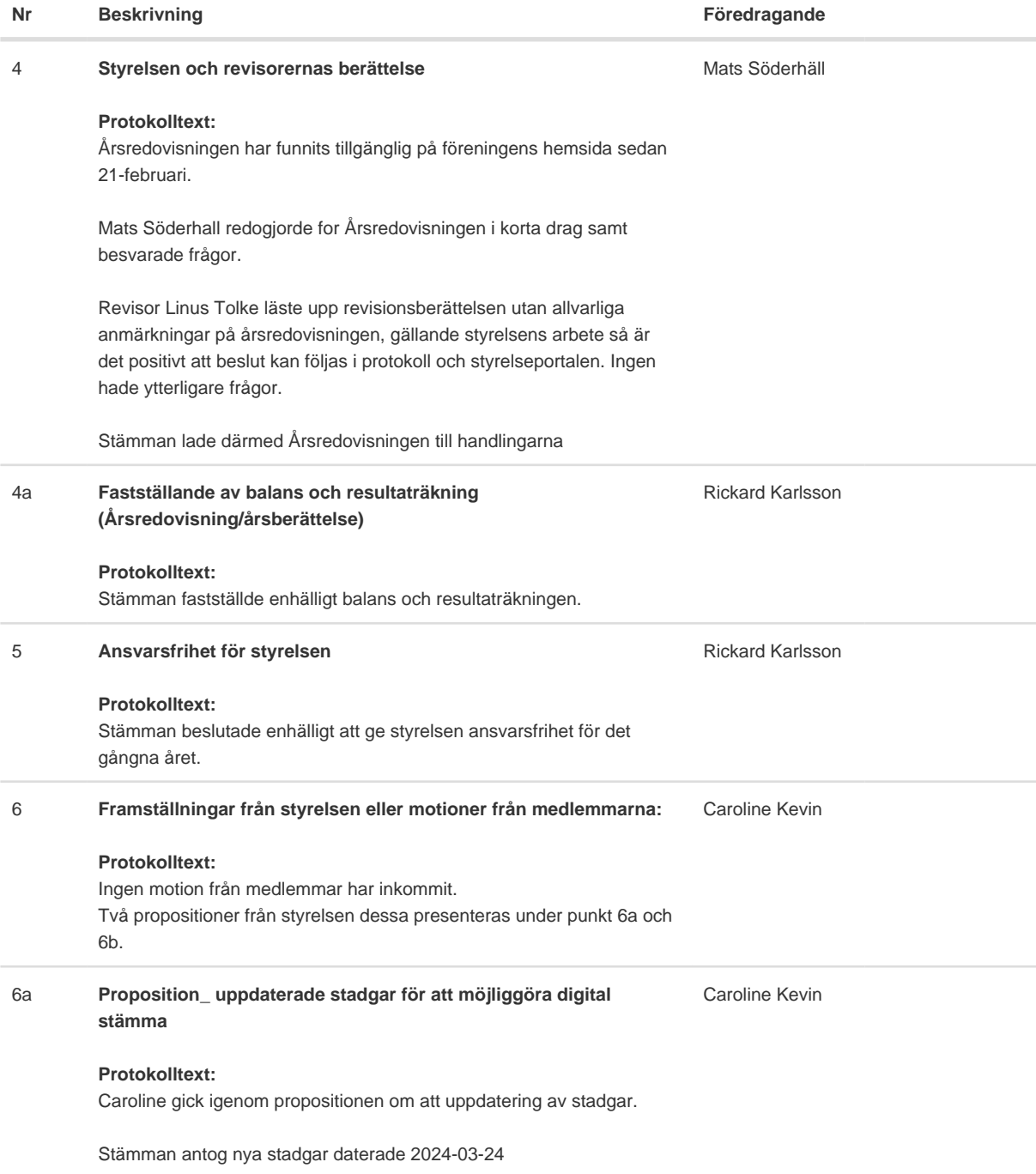

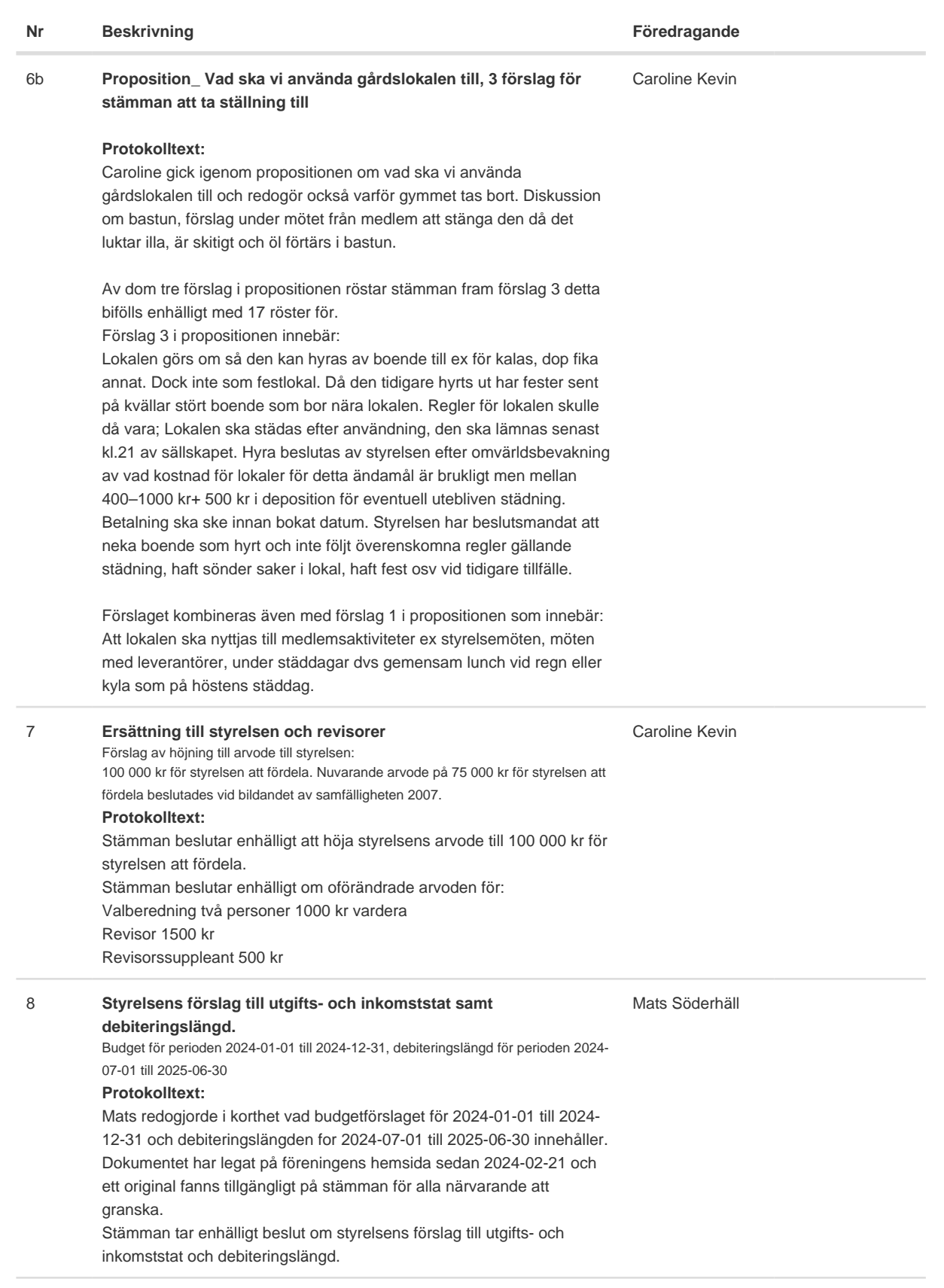

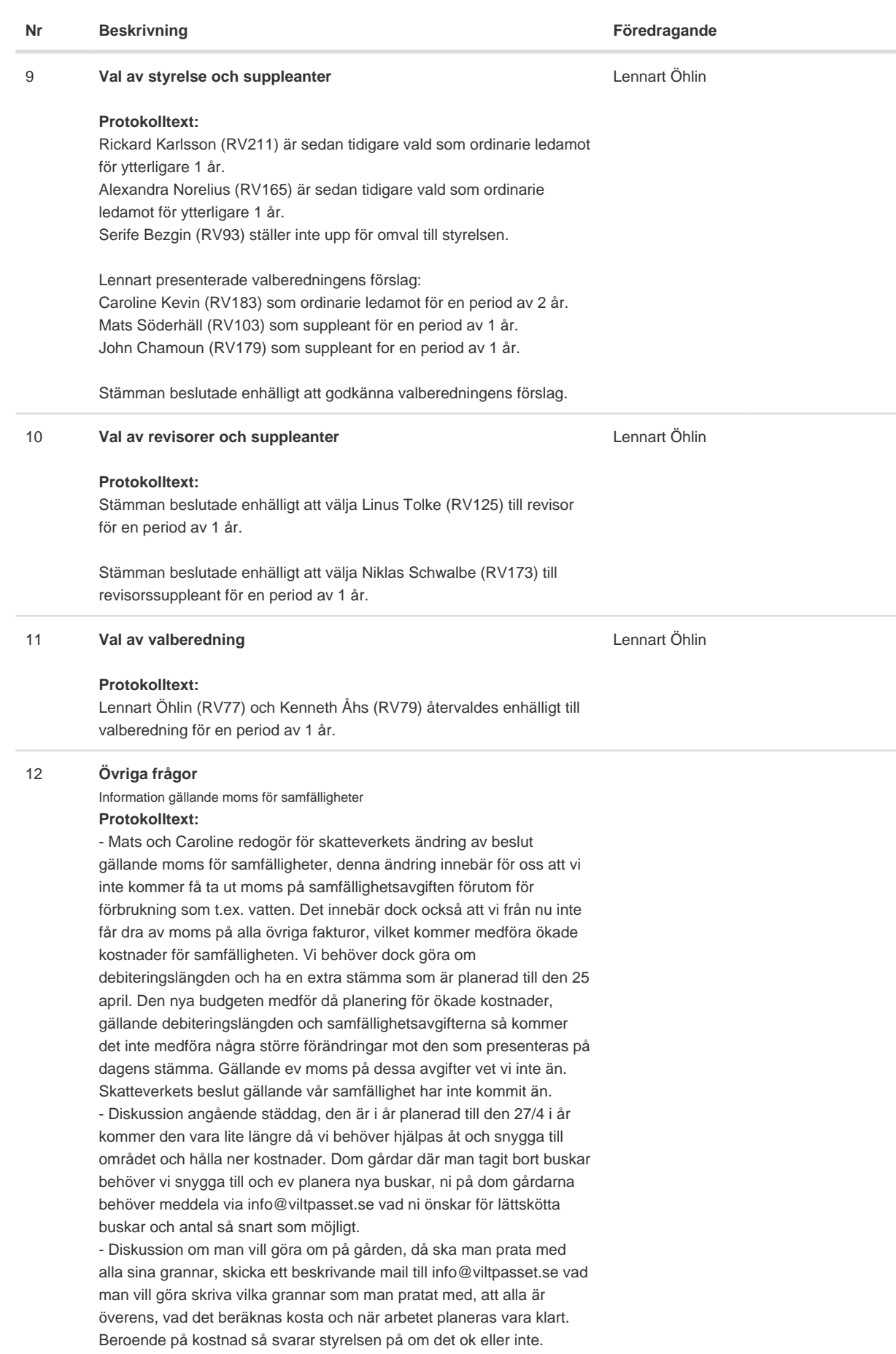

#### **Nr Beskrivning Föredragande**

13 **Meddelande av plats där stämmoprotokollet hålles tillgängligt** Samtliga handlingar till stämman publiceras och finns för nedladdning från föreningens hemsida. www.viltpasset.se. En PDF-kopia av det justerade protokollet kommer att finnas för nerladdning från hemsidan inom två veckor från dagens datum, Debiteringslängd med personuppgifter finns att hämta via fastumdirekt.se (för inloggade medlemmar) eller kan skickas på begäran (info@viltpasset.se). Det kommer finnas ett original utskrivet av årsredovisning, budget och debiteringslängd som alla som vill kan läsa på plats (men ej ta med hem). Rickard Karlsson

Skapad 2024-03-27 10:33:47 UTC.

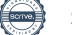

# Verifikat

Transaktion 09222115557513894697

### Dokument

Protokoll Huvuddokument 5 sidor Startades 2024-03-27 11:34:04 CET (+0100) av Reduca eSign (Re) Färdigställt 2024-03-27 13:04:34 CET (+0100)

#### Initierare

Reduca eSign (Re)

reduca-esign@reduca.se

#### Signerare

Caroline Kevin (CK) carolinekevin.ck@gmail.com

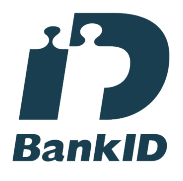

Namnet som returnerades från svenskt BankID var "CAROLINE KEVIN" Signerade 2024-03-27 11:39:18 CET (+0100)

Lennart Öhlin (LÖ) lelle@ohlinweb.se Signerade 2024-03-27 13:04:34 CET (+0100) Rickard Karlsson (RK) rickardkarlsson78@live.se

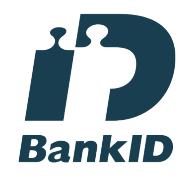

Namnet som returnerades från svenskt BankID var "Rickard Karlsson" Signerade 2024-03-27 12:13:18 CET (+0100)

Monica Ekelin (ME) monica\_ekelin@hotmail.com

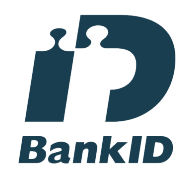

Namnet som returnerades från svenskt BankID var "MONICA EKELIN" Signerade 2024-03-27 11:53:01 CET (+0100)

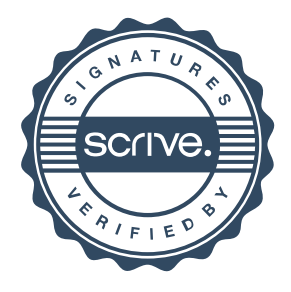

## Verifikat

Transaktion 09222115557513894697

Detta verifikat är utfärdat av Scrive. Information i kursiv stil är säkert verifierad av Scrive. Se de dolda bilagorna för mer information/bevis om detta dokument. Använd en PDF-läsare som t ex Adobe Reader som kan visa dolda bilagor för att se bilagorna. Observera att om dokumentet skrivs ut kan inte integriteten i papperskopian bevisas enligt nedan och att en vanlig papperutskrift saknar innehållet i de dolda bilagorna. Den digitala signaturen (elektroniska förseglingen) säkerställer att integriteten av detta dokument, inklusive de dolda bilagorna, kan bevisas matematiskt och oberoende av Scrive. För er bekvämlighet tillhandahåller Scrive även en tjänst för att kontrollera dokumentets integritet automatiskt på: https://scrive.com/verify

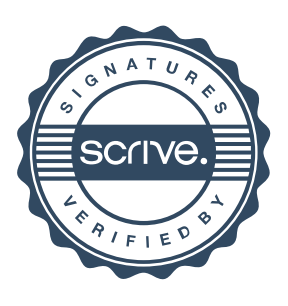